# Coding lab project

#### Ari Anisfeld

#### 8/30/2021

Your final project is quite simple. You will pick a data set that speaks to you and try to uncover something interesting which you will visualize in a plot. You will also compute some summary statistics that you will show in a summary table. Your TAs will review your work.

**Suggested due date: September 17, 5pm** upload your Rmd and pdf to Gradescope. Feel free to submit your work earlier. **Extended due date: September 24, 5pm** We will not review work that is turned in after that point.

### **Format:**

You will turn in a knitted pdf that has the following sections. - graph in which you load your data set and provide the minimal code that produces your graph. - table in which you create and print a summary table with minimal code. - appendix (optional) in which you share code you used during data exploration, e.g. extensions of your main plot, other plots you attempted on your search for your main plot.

I have provided a sample project at the end of this document.

You are welcome to use google and stackoverflow as you procede. Please cite your sources if you borrow code from stackoverflow or someone's blog. To cite, just add a comment with the url. See, the last code line of the sample project where I used stackoverflow to figure out how to reformat my legend.

We will review how to use Rmds with you. But here are some quick tips.

- You make a new section in Rmd using # section title.
- When you read in you data, we do not want to see messages or warnings. To avoid this start the code block where you read the data with the following  $\{r, \text{ message} = FALSE, \text{ warning} = FALSE\}$ .
- If you have a line of code that is too long, it will be cutoff. Most R code can be split across two lines.
- Knit early and often! This is how you know if the Rmd is working how you think it is.
- To make your table look nice, you can use knitr::kable(your data). (See example below).

#### **Datasets:**

Below is a list of suitable data sources. You are welcome to and encouraged to find a data source not on this list that speaks to your policy interests. Many of these data sources have a wide range of data sets. Pick one that comes in tabular format with several variables that are interesting<sup>[1](#page-0-0)</sup>. I recommend that once you pick a data source that is sufficient stick with it, so you have ample time to focus on your R skills.

<span id="page-0-0"></span> ${}^{1}$ By which I mean there's variation.

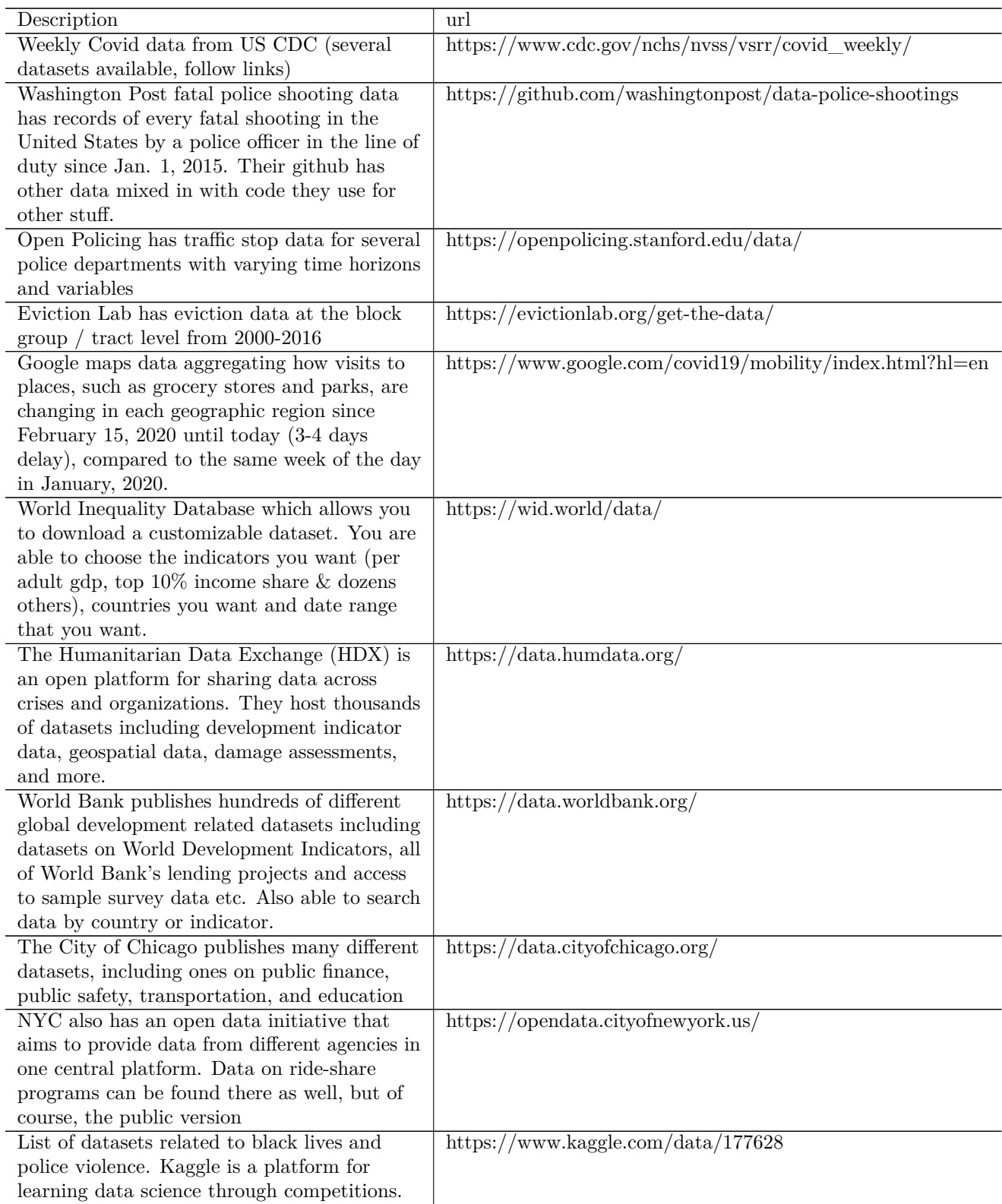

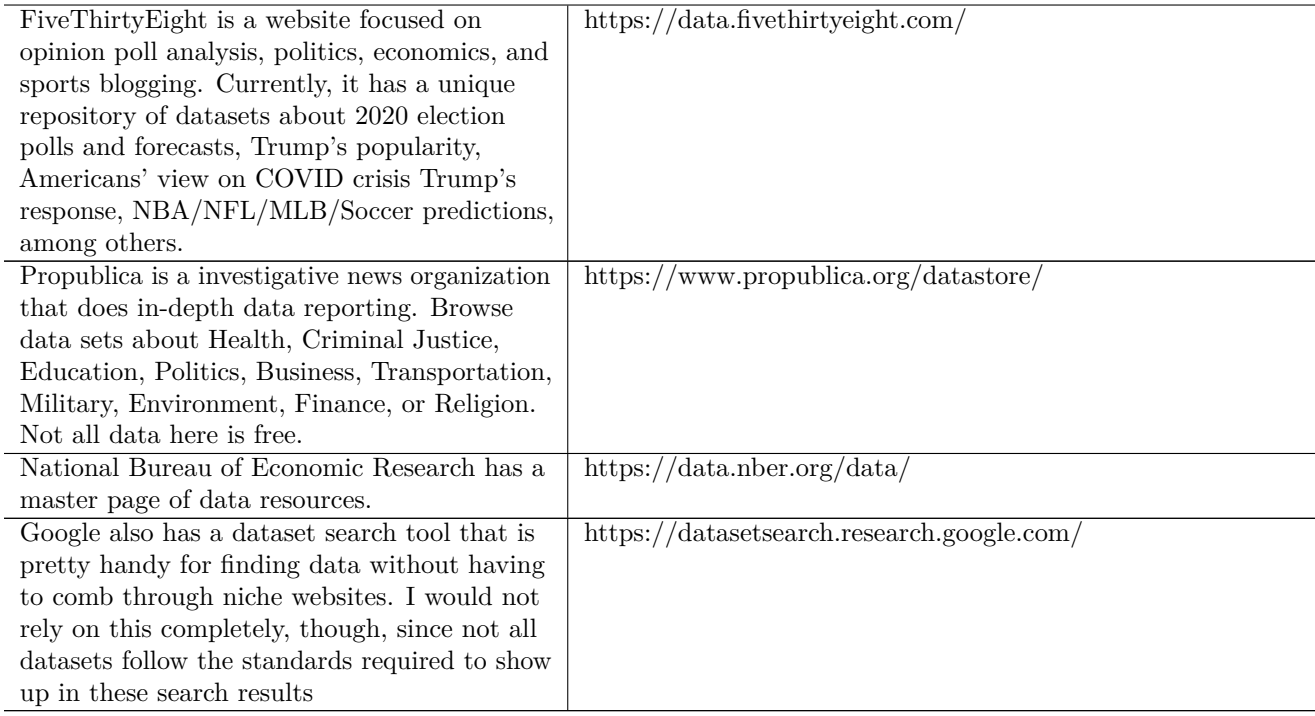

# **Example project:**

#### **Introduction**

I analyze weekly covid-19 data from the US Center for Disease Control. I show the extent to which racial disparities exist as measured by the percentage change in deaths in 2020 compared to 2015-2019. The plot below shows data for the United States except the tri-state area NY-NJ-CT. NYC is a large diverse city that was particularly hard hit by the coronavirus, so it is plausible that the racial disparities reported on are driven by those facts. The plot shows that NYC does not appear to drive the disparities. In the appendix, I examine the same question in states with high Latinx populations that experienced a covid-19 surge in the late summer (TX-CA-AZ-FL). And, I look at the least densely populated states.

The data description is found here: [https://www.cdc.gov/nchs/nvss/vsrr/covid\\_weekly/](https://www.cdc.gov/nchs/nvss/vsrr/covid_weekly/) The data can be downloaded directly from here: [https://data.cdc.gov/api/views/qfhf-uhaa/rows.csv?accessType=](https://data.cdc.gov/api/views/qfhf-uhaa/rows.csv?accessType=DOWNLOAD&bom=true&format=true%20target=) [DOWNLOAD&bom=true&format=true%20target=](https://data.cdc.gov/api/views/qfhf-uhaa/rows.csv?accessType=DOWNLOAD&bom=true&format=true%20target=)

#### **graph**

```
library(tidyverse)
covid_data <-
  read_csv("../data/Weekly_counts_of_deaths_by_jurisdiction_and_race_and_Hispanic_origin.csv",
           col_types = cols(Suppress = col_character())) %>%
   mutate(week = `Week Ending Date`,
           race_ethnicity = `Race/Ethnicity`,
           n_deaths = `Number of Deaths`,
           diff = \left| \right|Difference from 2015-2019 to 2020.
           expected_deaths = n_deaths - diff,
           perc_diff = `Percent Difference from 2015-2019 to 2020`,
           year = MMWRYear,
           week_no = MMWRWeek,
           jurisdiction = Jurisdiction,
           state = `State Abbreviation`
           ) %>%
   filter(`Time Period` == "2020", Outcome == "All Cause", Type != "Unweighted") %>%
    select(jurisdiction, state, week, year, week_no,
           race_ethnicity, n_deaths, expected_deaths, diff, perc_diff)
data_for_plot <-
covid_data %>%
 mutate(week = lubridate::mdy(week)) %>%
  filter(race_ethnicity %in%
          c("Hispanic", "Non-Hispanic White", "Non-Hispanic Black", "Non-Hispanic Asian")) %>%
  filter(! state %in% c("US","NY","YC", "NJ", "CT", "PR"), week_no <= 29) %>%
  group_by(race_ethnicity, week ) %>%
  summarize(actual_deaths = sum(n_deaths, na.rm = TRUE),
            diff_deaths = sum(diff, na.rm = TRUE),
            expected_deaths = actual_deaths - diff_deaths,
            perc_above_expected = 100 * diff_deaths / expected_deaths)
```
## `summarise()` has grouped output by 'race\_ethnicity'. You can override using the `.groups` argument.

```
data_for_plot %>%
  ggplot(aes(x = week, color = race_ethnicity)) +
    geom_line(aes(y = perc_above_expected)) +
  theme_minimal() +
  labs(y = "Percent of deaths above expected deaths\n(weekly mean 2015-2019 for given week)",
       x = 0",
       title = "Racial disparities of Covid-19, USA excluding NY-NJ-CT" ,
       subtitle = "Data source: CDC",
       color = "") +
  theme(legend.position = "bottom")
```
# Data source: CDC Racial disparities of Covid−19, USA excluding NY−NJ−CT

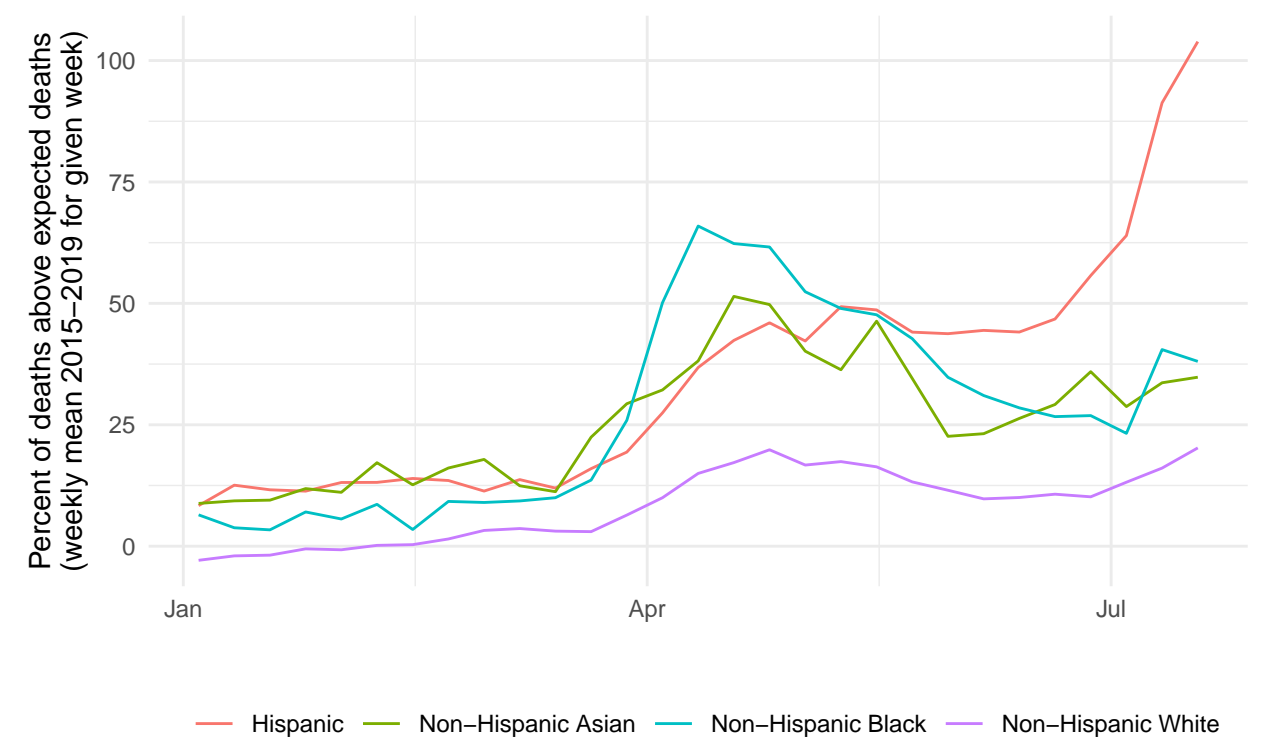

#### **table**

```
summary_table <-
covid_data %>%
 filter(state == "US") %>%
 group_by(race_ethnicity) %>%
  summarize(expected_deaths = sum(expected_deaths, na.rm = TRUE),
            total_additional_deaths = sum(diff, na.rm = TRUE),
           percent_diff = 100 * total_additional_deaths / expected_deaths
            )
summary_table %>%
 knitr::kable()
```
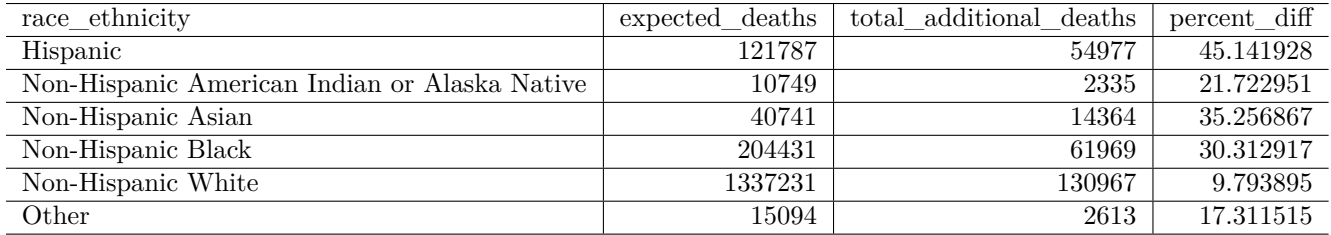

#### **Appendix**

```
# We don't expect you to use functions. For this project it's acceptable to repeat code.
# As you grow as a programmer, when you find that you want to copy and paste a code block
# over and over again. It means it's time for a function or a loop. We'll discuss these
# in the fall.
data_for_plot <-
  function(states,
    ethnicities = c("Hispanic", "Non-Hispanic White", "Non-Hispanic Black", "Non-Hispanic Asian")) {
    covid_data %>%
      mutate(week = lubridate::mdy(week)) %>%
      filter(race_ethnicity %in% ethnicities) %>%
      filter(! state %in% "US", state %in% states, week_no <= 29) %>%
      group_by(race_ethnicity, week ) %>%
      summarize(actual_deaths = sum(n_deaths, na.rm = TRUE),
                diff_deaths = sum(diff, na.rm = TRUE),
                expected_deaths = actual_deaths - diff_deaths,
                perc above expected = 100 * diff deaths / expected deaths)
}
make_plot <- function(data_for_plot, title) {
    data_for_plot %>%
      ggplot(aes(x = week, color = race_ethnicity)) +geom_line(aes(y = perc_above_expected)) +
      theme_minimal() +
      labs(y = "Percent of deaths above expected deaths\n(weekly mean 2015-2019 for given week)",
           x = "title = glue::glue("Racial disparities of Covid-19 {title}"),
           subtitle = "Data source: CDC",
          color = "") +
      theme(legend.position = "bottom")
}
data_for_plot(c("AZ", "TX", "FL", "CA")) %>% make_plot("in TX-FL-AZ-CA")
```
## `summarise()` has grouped output by 'race\_ethnicity'. You can override using the `.groups` argument.

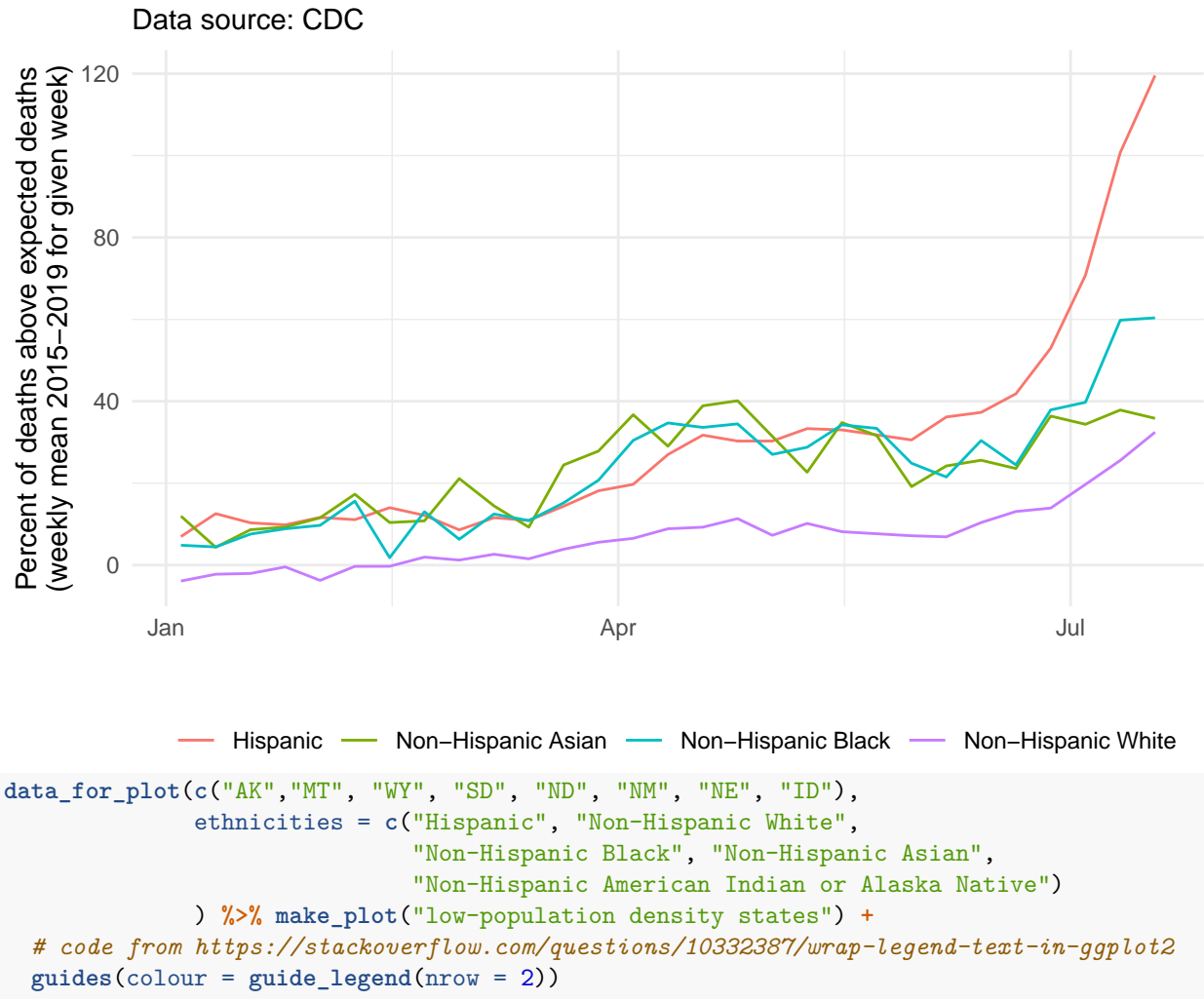

Racial disparities of Covid−19 in TX−FL−AZ−CA

## `summarise()` has grouped output by 'race\_ethnicity'. You can override using the `.groups` argument. ## Warning: Removed 29 row(s) containing missing values (geom\_path).

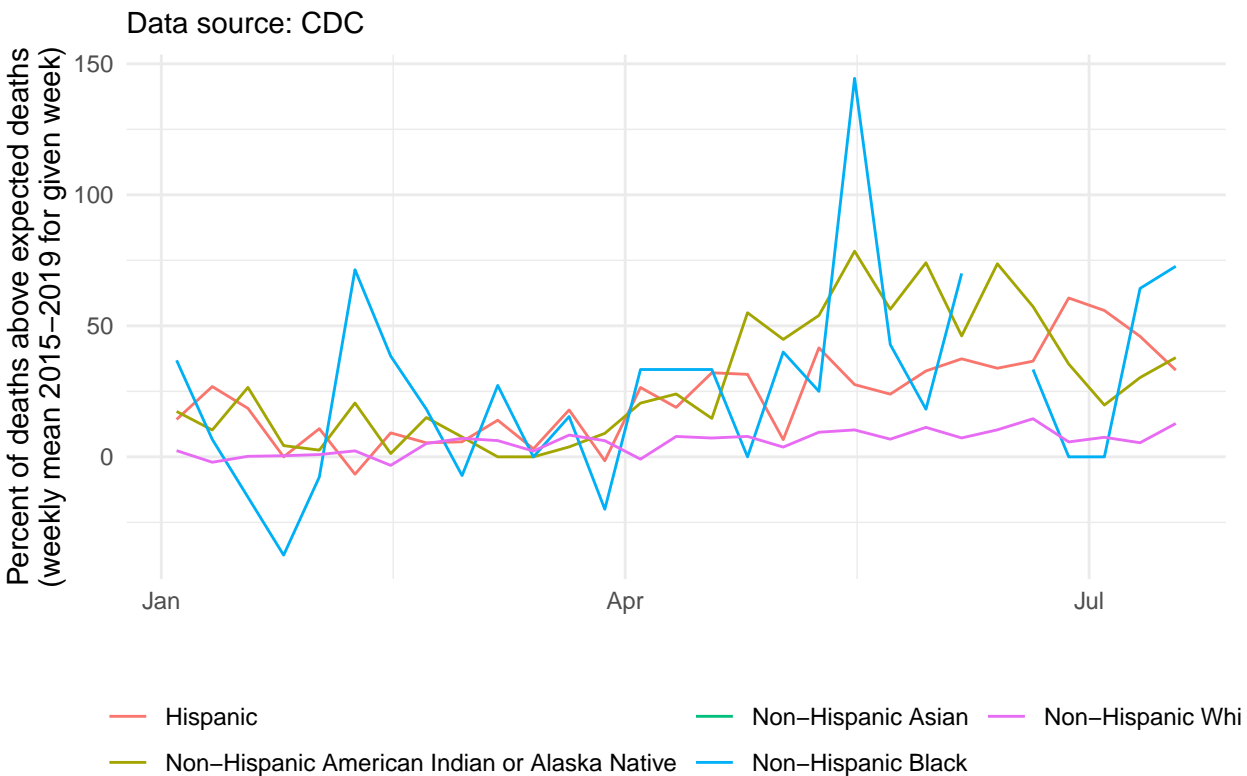

# Racial disparities of Covid−19 low−population density states